# **computer knowledge-libreoffice impress mcq ccc-paper1**

## **What is the minimum zoom in LibreOffice Impress?**

 $\boxed{A}$  5  $\boxed{B}$ <sub>12</sub>  $\boxed{C}$ <sub>14</sub>  $\boxed{\text{D}}$  25

## **Answer :** A

**What is the Maximum zoom in Libre Office Impress?**

 $\overline{A}$  $\boxed{B}$  $\boxed{\text{C}}$  $\boxed{\text{D}}$ 

## **Answer :** B

### **How many slide printed on an A4 paper in LibreOffice Impress?**

 $\boxed{A}$  $\boxed{B}$  $\boxed{\text{c}}_{12}$  $\boxed{D}$ 

## **Answer :** B

### **What is the default file extension in LibreOffice Impress?**

 $\boxed{A}$  .odp  $\boxed{B}$  .ods  $\overline{C}$  .odt  $\boxed{\mathsf{D}}$  .pptx

### **Answer :** A

# **Which of the following view is not available in LibreOffice Impress?**

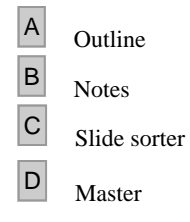

# **Answer :** D

**Which of the following is a slide transition effect in LibreOffice Impress?**

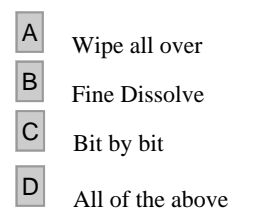

# **Answer :** B

### **What is the shortcut key to exit LibreOffice Impress?**

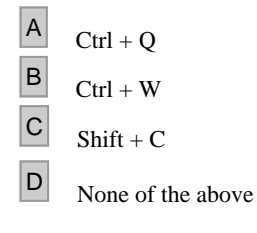

## **Answer :** B

### **What is shortcut key to add new slide in LibreOffice Impress?**

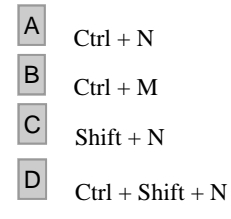

# **Answer :** B

### **What is Power point known as in LibreOffice Impress?**

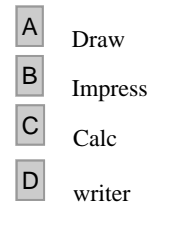

## **Answer :** B

### **What is shortcut key for slide show from current slide of the presentation?**

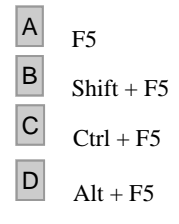

# **Answer :** B

### **Which alignment is not there in LibreOffice Impress?**

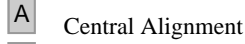

- **B** Left Alignment
- <sup>C</sup> Right Alignment

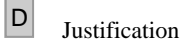

# **Answer :** D

# **In which menu is the Macros command found in LibreOffice Impress?**

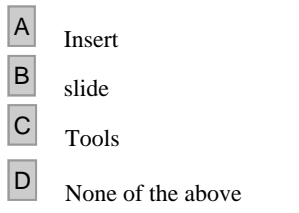

# **Answer :** C

### **What kind of program is LibreOffice Impress?**

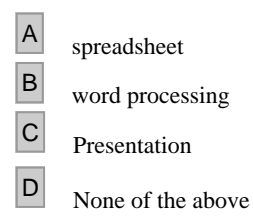

# **Answer :** C

### **What is the By Default name of the Presentation made in LibreOffice Impress?**

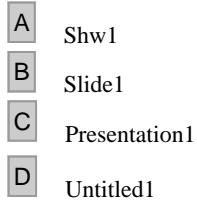

# **Answer :** D

# **Which file format is not added to LibreOffice Impress?**

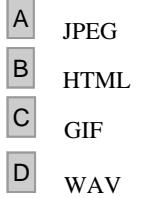

# **Answer :** B

### **What is the name of Libre Office presentation?**

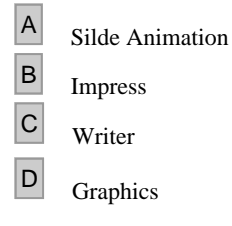

## **Answer :** B

### **What is the shortcut key to Jump to Last edited slide**

- $\boxed{A}$  CTRL+NUMBER
- $\begin{array}{c|c}\n\mathbf{B} & \text{ALT+SHIFT+F5} \\
\hline\n\mathbf{C} & \text{SHIFT+F5}\n\end{array}$ SHIFT+F5
- D None of the above

# **Answer :** B

## **In which menu is the slide pane option available?**

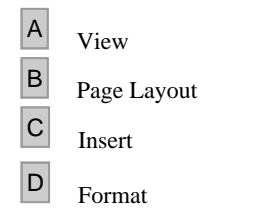

# **Answer :** A

## **What is the option of Slide Transition?**

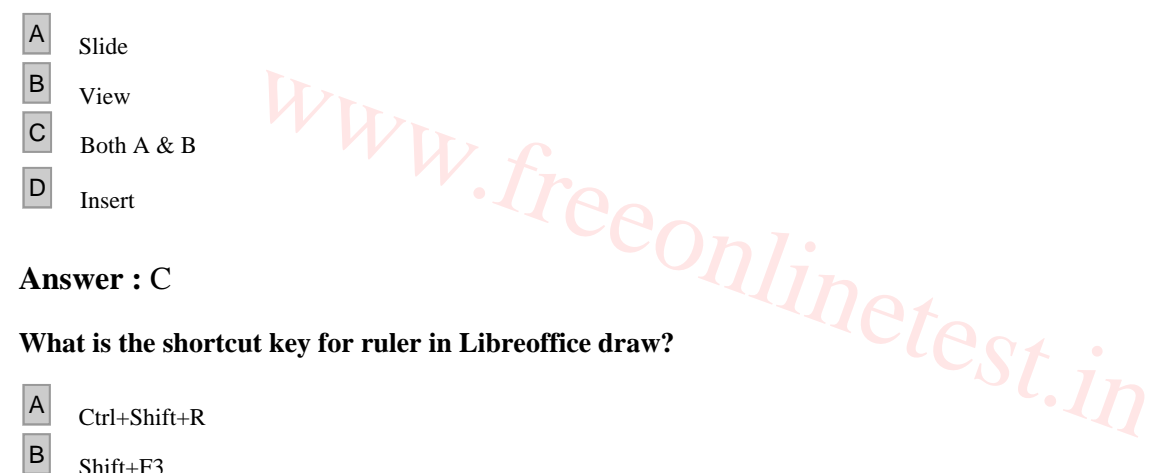

### **What is the shortcut key for ruler in Libreoffice draw?**

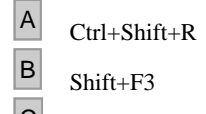

- $\overline{C}$  Ctrl+ Alt+ O
- $\boxed{D}$  None of the above

**Answer :** A